## 日割り計算

月途中で要支援から要介護に変更になった場合や、短期入所の利用があった場合等は、月額報酬であ る予防訪問介護や予防通所介護等は日割りで算定する必要があります。ここでは日割りの入力方法を説 明しています。日割りで算定する必要がある条件、月額報酬のサービスは下記表でご確認下さい。

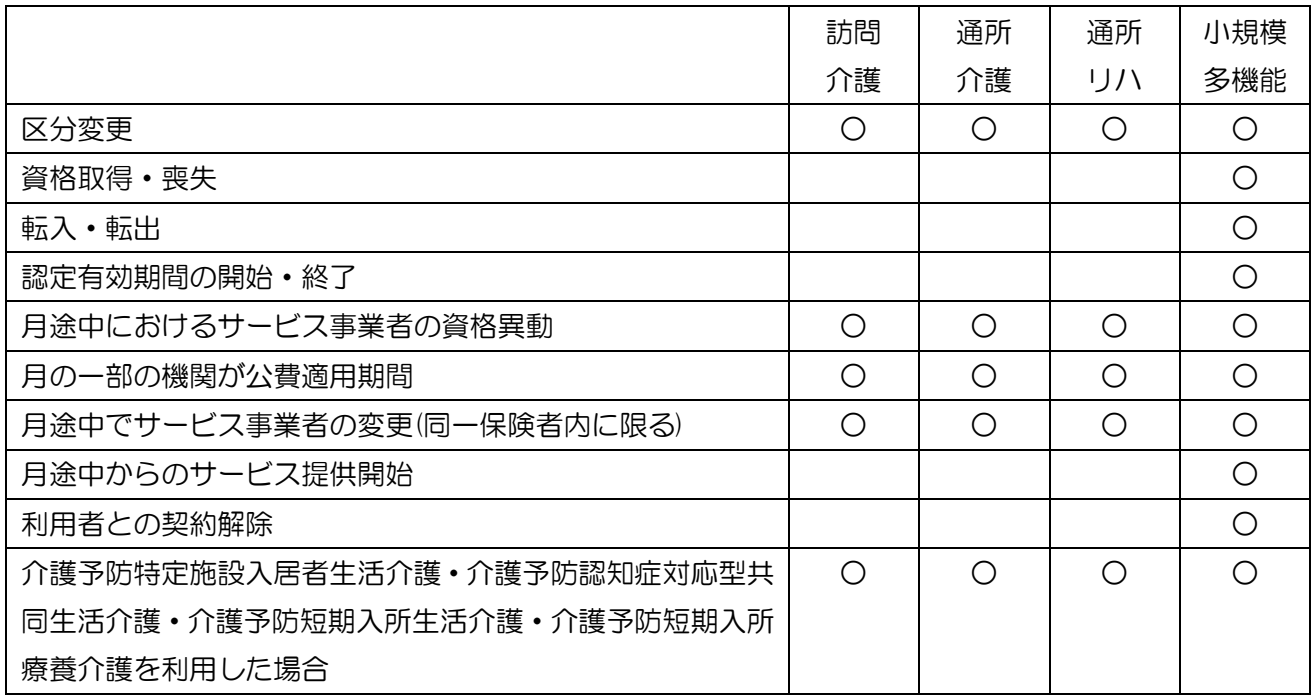

介護予防サービスにおける「日割り計算」について

介護予防訪問介護、介護予防通所介護、介護予防通所リハビリテーションについては、原則日割り計 算は行わず、月途中からの利用、月途中までの利用及び医療機関に何日間か入院した等の場合も、月額 満額の報酬で算定します。

例外として、①要介護から要支援になった、②要支援から要介護になった、③同一保険者内の転居等 により事業所を変更した場合、④月途中で要支援度が変更になった場合の他、以下の場合で日割り計算 を行います。

- ○介護予防特定施設入居者生活介護を月途中に退所し、その後、介護予防訪問介護等(介護予防小規模 多機能型居宅介護以外)を利用した場合は、介護予防特定施設入居者生活介護等の利用日数を減じて 得た日数により日割り計算を行う。
- ○介護予防短期入所生活介護又は介護予防短期入所療養介護を利用している利用者が、当該サービスを 利用しない日において、介護予防訪問介護等(介護予防小規模多機能型居宅介護以外)を利用する場 合は、介護予防短期入所生活介護又は介護予防短期入所療養介護の利用日数を減じて得た日数により 日割り計算を行う。

 保険者により上記の限りではありません。日割り算定でのは最終判断は保険者が 行う為、日割りを行う場合は必ず各保険者にご確認下さい。

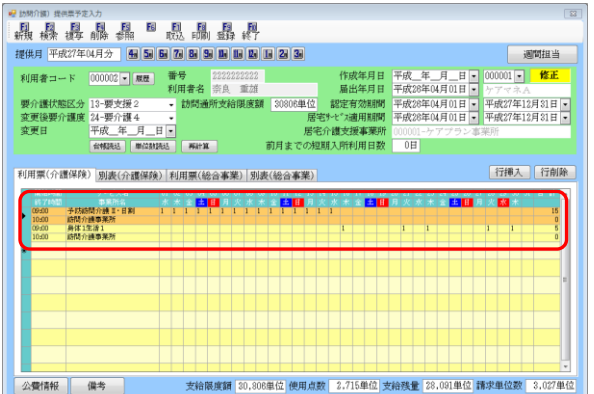

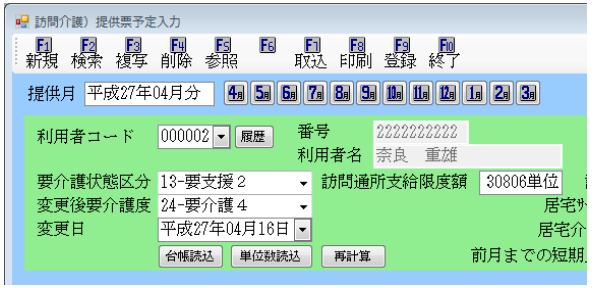

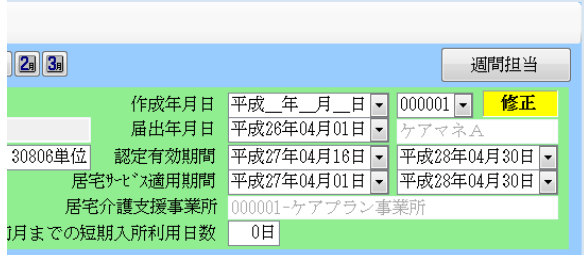

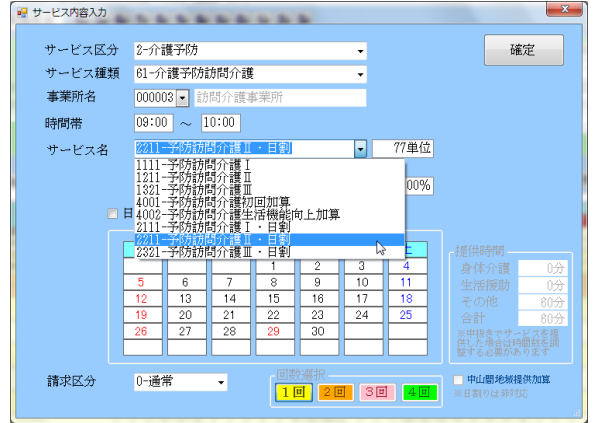

① 月途中で要支援から要介護になった場合を例 に上げて説明します。 予防訪問介護や予防通所介護は月額算定であ る為、要支援の期間を日割りで算定する必要 があります。 この場合左図のように、要支援と要介護の情

報が入った利用票/提供票を作成する必要が あります。

② 例えば 4 月 16 日に要支援 2 から要介護 2 に 区分変更されたとします。利用者台帳の認定 情報でそれぞれの情報を入力していれば左図 のように要介護状態区分と変更後要介護度に それぞれの区分が入り、変更日は認定有効期 間の開始日が入力されています。

 ※認定情報にそれぞれの情報を入れているに も係らず片方の要介護状態だけしか表示され ていない等の場合は直接入力していただく か、台帳読込をクリックして下さい。

③ まずは要支援の状態のサービスを作成しま す。サービス区分やサービス種類は予防を選 択します。週 2 回の予防訪問介護を火曜日と 木曜日で使用していたとするならば、通常「予 防訪問介護Ⅱ」を選択しますが、今回は 4 月 15 日まで要支援となる為、「予防訪問介護 Ⅱ・日割」を選択します。

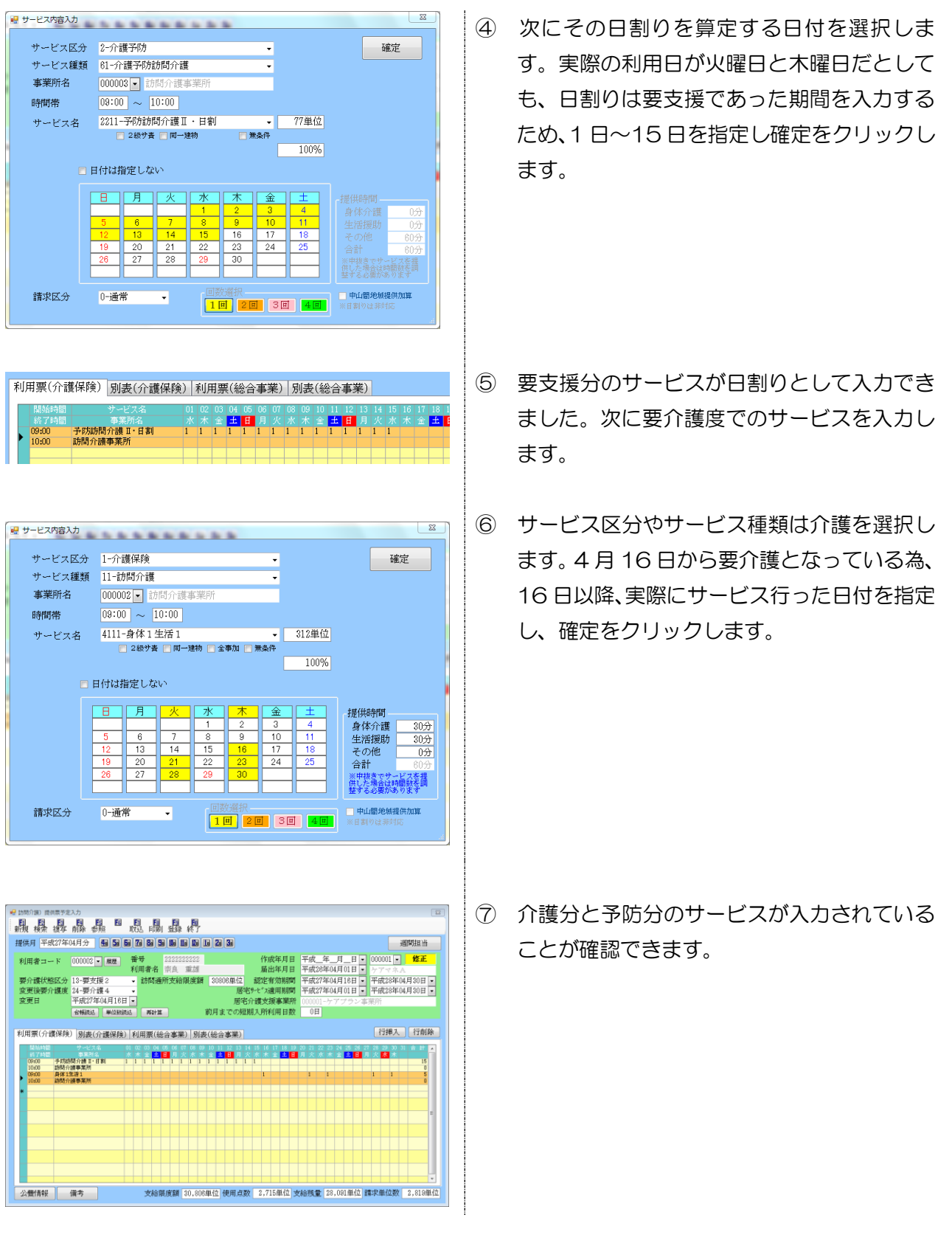

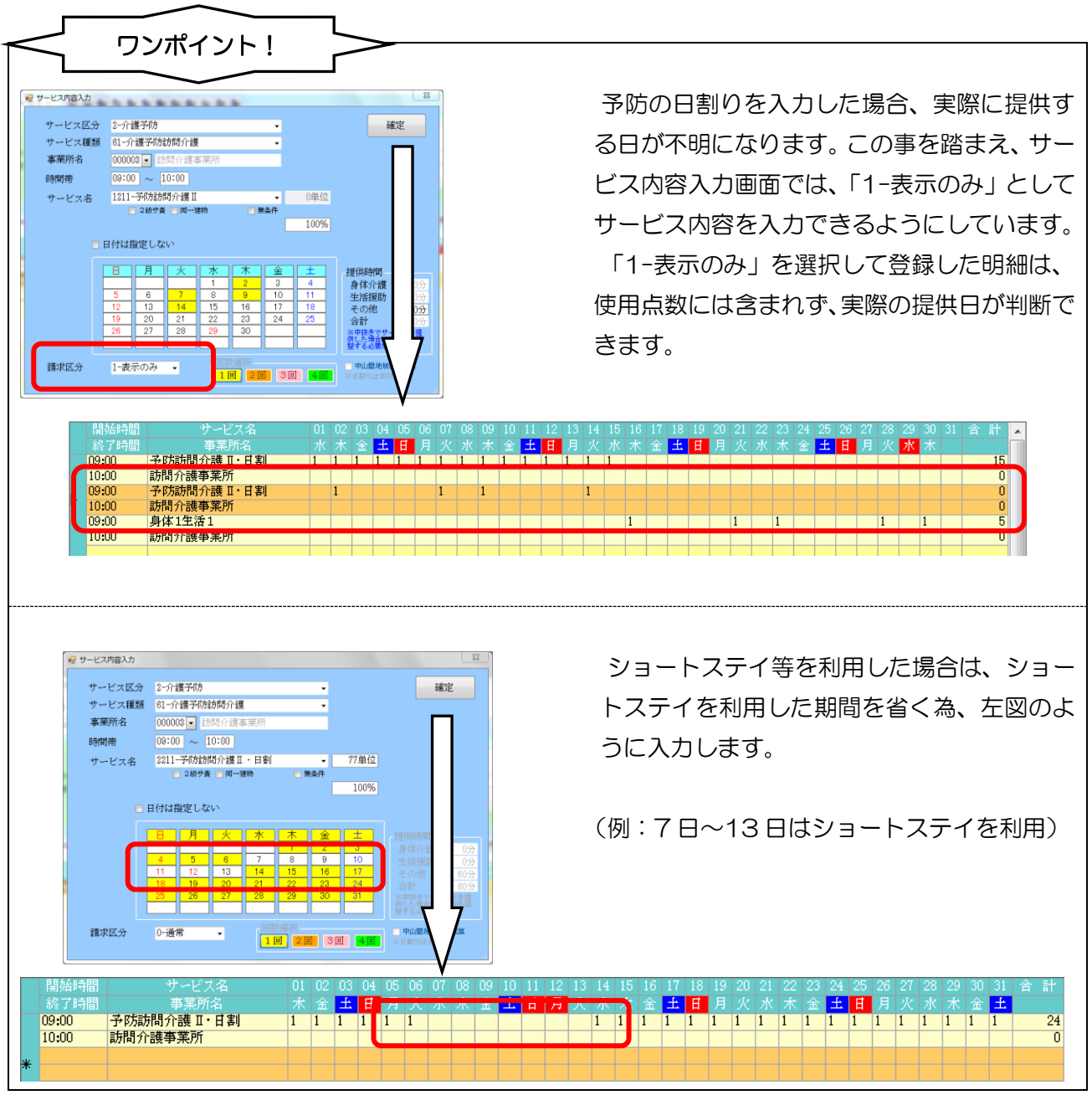